# **Assembly Programming (III)**

Lecturer: Sri Parameswaran Notes by: Annie Guo Dr. Hui Wu

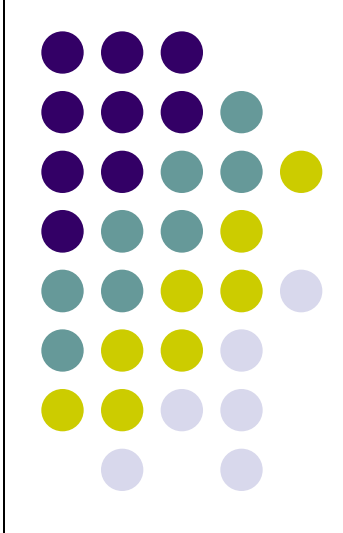

### **Lecture overview**

- Stack and stack operations
- Functions and function calls
	- Calling conventions

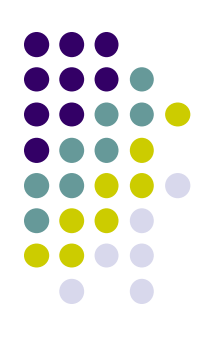

### **Stack**

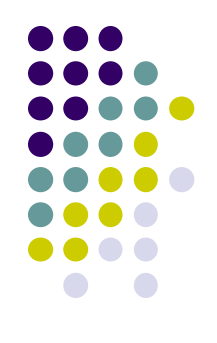

- **What is stack?**
	- **A data structure in which the data item that is Last In is First Out (LIFO)**
- **In AVR, a stack is implemented as a block of consecutive bytes in the SRAM memory**
- **A stack has at least two parameters:**

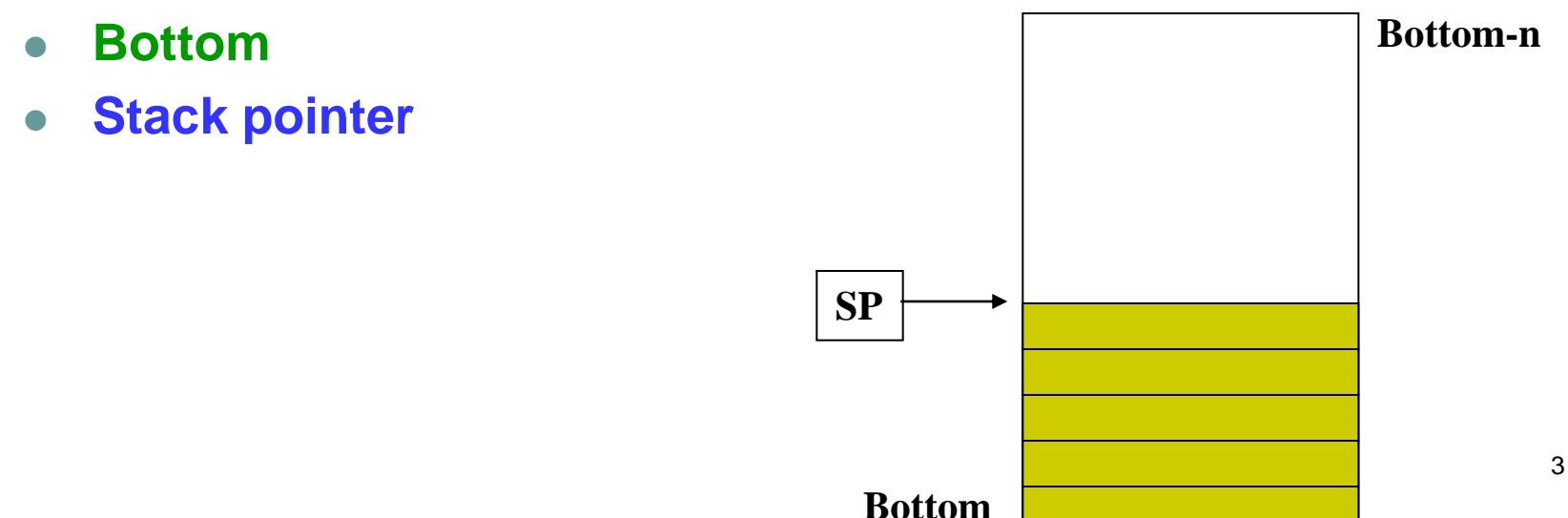

### **Stack Bottom**

![](_page_3_Figure_1.jpeg)

- The stack usually grows from higher addresses to lower addresses
- The stack bottom is the location with the highest address in the stack
- In AVR, 0x0200 is the lowest address for stack

![](_page_3_Figure_5.jpeg)

### **Stack Pointer**

![](_page_4_Figure_1.jpeg)

- In AVR, the stack pointer, SP, is an I/O register pair, SPH:SPL, they are defined in the device definition file
	- m2560def.inc
- Default value of the stack pointer is 0x0000. Therefore programmers have to initialize a stack before use it.
- The stack pointer always points to the top of the stack
	- Definition of the top of the stack varies:
		- The location of Last-In element;
			- $\cdot$  E.g. in 68K
		- The location available for the next element to be stored
			- E.g. in AVR  $_{5}$

### **Stack Operations**

- There are two stack operations:
	- push
	- pop

![](_page_5_Figure_4.jpeg)

### **PUSH instruction**

- 
- 
- Operation:  $(SP) \leftarrow Rr$
- Words: 1
- Cycles: 2

 Syntax: *push Rr* • Operands:  $\mathsf{Rr} \in \{r0, r1, ..., r31\}$  $SP \leftarrow SP - 1$ 

![](_page_6_Figure_7.jpeg)

### **POP instruction**

- Syntax: *pop Rd*
- 
- 
- Words: 1
- Cycles: 2

• Operands:  $Rd \in \{r0, r1, ..., r31\}$ • Operation:  $SP \leftarrow SP + 1$  $Rd \leftarrow (SP)$ 

![](_page_7_Figure_7.jpeg)

### **Stack and Functions**

![](_page_8_Figure_1.jpeg)

- Stack is used in function/subroutine calls.
- Functions are used
	- In top-down design
		- Conceptual decomposition easy to design
	- For modularity
		- Readability and maintainability
	- For reuse
		- Economy common code with parameters; design once and use many times

### **C code example**

```
// int parameters b & e,
// returns an integer
unsigned int pow(unsigned int b, unsigned int e) {
        unsigned int i, p; \frac{1}{2} // local variables
        p = 1;for (i = 0; i < e; i++) // p = b^ep = p * b;return p; \frac{1}{2} // return value of the function
}
int main(void) {
        unsigned int m, n;
        m = 2;
        n = 3;m = pow(m, n);
        return 0;
}
```
![](_page_9_Figure_2.jpeg)

![](_page_10_Picture_0.jpeg)

# **C code example (cont.)**

- In this program:
	- Caller
		- main
	- Callee
		- pow
	- Passed parameters
		- $\bullet$  b, e
	- Return value/type
		- p/integer

### **Function Call**

![](_page_11_Figure_1.jpeg)

- A function call involves
	- Program flow control between caller and callee
		- target/return addresses
	- Value passing
		- parameters/return values
- There are two calling conventions for parameter passing

# **Calling Conventions**

![](_page_12_Figure_1.jpeg)

- Passing by value
	- Pass the value of an actual parameter to the callee
		- Not efficient for structures and arrays
		- Need to pass the value of each element in the structure or array
- Passing by reference
	- Pass the address of the actual parameter to the callee
	- **Efficient for structures and array passing**

![](_page_13_Figure_0.jpeg)

### **Passing by value: example**

```
 C program
```

```
void swap(int x, int y){ // the swap(x, y)
      int temp = x; \frac{1}{2} // does not work
     x = y; \frac{1}{2} // since the new x
     y = temp; // y values are not
} // copied back
int main(void) {
      int a = 1, b = 2;
      swap(a, b);
      print(f('a=%d, b=%d'', a, b))return 0;
}
```
### **Passing by reference: example** C program

```
void swap(int *px, int *py) { // call by reference
     int temp; \frac{1}{2} // allows callee to change
     temp = *px // the caller, since the
     *px = *py; // "referenced" memory
     *py = temp; // is altered
}
int main(void) {
     int a = 1, b = 2;
     swap(&a, &b);
     printf("a=%d, b=%d", a, b)
     return 0;
}
```
### **Register Conflicts**

![](_page_15_Figure_1.jpeg)

- If a register is used in both caller and callee functions and the caller needs its old value after the callee returns, then a register conflict occurs.
- Compilers or assembly programmers need to check for register conflicts.
- Need to save conflict registers on the stack.
- Caller or callee or both can save conflict registers.
	- In WINAVR, callee saves some conflict registers. <sup>16</sup>

### **Passing Parameters and Return Values**

![](_page_16_Figure_1.jpeg)

- May use general registers to store part of actual parameters and push the rest of parameters on the stack.
	- WINAVR uses general registers  $r8 \sim r25$  to store actual parameters
	- Actual parameters are eventually stored on the stack to free registers.
- The return value needs be stored in designated registers
	- WINAVR uses r25:r24 to store the return value.

### **Stack Frames and Function calls**

![](_page_17_Figure_1.jpeg)

- Each function call creates a new stack frame on the stack.
- The stack frame occupies varied amount of space and has an associated pointer, called the stack frame pointer.
- The stack frame space is freed when the function returns.
- What's inside a stack frame?

![](_page_18_Figure_0.jpeg)

# **Typical Stack Frame Contents**

- Return address
	- Used when the function returns
- Conflict registers
	- Need to restore the old contents of these registers when the function returns
	- One conflict register is the stack frame pointer
- Parameters (arguments)
- Local variables

### **Implementation Considerations**

![](_page_19_Figure_1.jpeg)

- Local variables and parameters need be stored contiguously on the stack for easy accesses.
- In which order the local variables or parameters stored on the stack? In the order that they appear in the program from left to right? Or the reverse order?
	- WINAVR C compiler uses the reverse order.
- The stack pointer points to either the base (starting address) or the top of the stack frame
	- Points to the top of the stack frame if the stack grows downwards. Otherwise, points to the base of the stack frame (Why?)
	- WINAVR uses **Y (r29: r28)** as a stack frame register.

### **A Sample Stack Frame Structure for AVR**

![](_page_20_Figure_1.jpeg)

![](_page_20_Figure_2.jpeg)

![](_page_21_Figure_0.jpeg)

## **A Template for Caller**

Caller:

- Before calling the callee, store actual parameters in designated registers.
- Call the callee.
	- Using instructions for subroutine call
		- rcall, icall, call.

### **Relative call to subroutine**

- Syntax: *rcall k*
- Operands:  $-2K \le k < 2K$
- 
- 
- $\bullet$  Words:  $\bullet$  1
- Cycles: 3
- Operation: stack  $\leftarrow$  PC+1, SP  $\leftarrow$  SP-2  $PC \leftarrow PC+k+1$

For devices with 16-bit PC

![](_page_23_Figure_0.jpeg)

### **A Template for Callee**

Callee:

- Prologue
- Function body
- Epilogue

# **A Template for Callee (Cont.)**

![](_page_24_Figure_1.jpeg)

Prologue:

- Store conflict registers, including the stack frame register Y, on the stack by using **push** instruction
- Reserve space for local variables and passed parameters
- Update the stack pointer and stack frame pointer Y to point to the top of its stack frame
- Pass the actual parameters to the formal parameters on the stack

Function body:

• Do the normal task of the function on the stack frame and general purpose registers. The contract of the contract of  $25$ 

# **A Template for Callee (Cont.)**

![](_page_25_Figure_1.jpeg)

Epilogue:

- Store the return value in designated registers r25:r24.
- De-allocate the stack frame
	- De-allocate the space for local variables and parameters by updating the stack pointer SP.
		- $SP = SP +$  the size of all parameters and local variables.
		- Using **out** instruction
	- Restore conflict registers from the stack by using **pop** instruction
		- The conflict registers must be popped in the reverse order that they are pushed on the stack.
			- The stack frame register of the caller is also restored.
- Return to the caller by using ret instruction

![](_page_26_Figure_0.jpeg)

### **Return from subroutine**

- Syntax: *ret*
- Operands: none
- 
- Operation:  $SP \leftarrow SP+1$ ,  $PC \leftarrow (SP)$ ,  $SP \leftarrow SP + 1$
- $\bullet$  Words:  $\bullet$  1
- Cycles: 4
- For devices with 16-bit PC

![](_page_27_Figure_0.jpeg)

28

#### **An Example** C program

```
// int parameters b & e,
// returns an integer
unsigned int pow(unsigned int b, unsigned int e) {
       unsigned int i, p; // local variables
       p = 1;
       for (i = 0; i < e; i++) // p = b^ep = p * b;
       return p; \frac{1}{2} // return value of the function
}
int main(void) {
       unsigned int m, n;
       m = 2;n = 3;m = pow(m, n);
       return 0;
}
```
![](_page_28_Figure_0.jpeg)

#### **High address for high byte**

![](_page_29_Figure_0.jpeg)

### **Parameter passing**

**main**

![](_page_29_Figure_3.jpeg)

#### Assembly program

```
.include "m2560def.inc"
.def zero = r15 : To store constant value 0
; Multiplication of two 2-byte unsigned numbers with a 2-byte result.
; All parameters are registers, @5:@4 should be in the form: rd+1:rd,
; where d is the even number, and they are not r1 and r0.
; operation: (@5:@4) = (@1:@0) * (@3:@2).macro mul2 : a * bmul @0, @2 ; al * bl
      movw @5:@4, r1:r0
      mul @1, @2 ; ah * bl 
      add @5, r0
     mul \omega, \omega3 ; bh * al
      add @5, r0
.endmacro
                                                      ; continued
```
![](_page_30_Figure_3.jpeg)

#### Assembly program

![](_page_31_Figure_2.jpeg)

![](_page_31_Figure_3.jpeg)

![](_page_32_Figure_1.jpeg)

#### Assembly program

```
; continued
```

```
ldd r21, Y+4
ldd r23, Y+2
```

```
std Y+2, r25
```

```
end:
```

```
rjmp end
; end of main function()
```
![](_page_32_Figure_8.jpeg)

```
ldd r20, Y+3 ; r21:r20 hold the actual parameter n
```

```
ldd r22, Y+1 ; r23:r22 hold the actual parameter m
```

```
rcall pow ; Call subroutine 'pow'
```

```
std Y+1, r24 ; Store the returned result
```
; continued

**• Assembly program** 

![](_page_33_Figure_2.jpeg)

![](_page_33_Picture_73.jpeg)

#### Assembly program

![](_page_34_Figure_2.jpeg)

### **An example • Assembly program**

![](_page_35_Figure_1.jpeg)

![](_page_35_Picture_64.jpeg)

Assembly program

![](_page_36_Figure_2.jpeg)

![](_page_36_Figure_3.jpeg)

#### **An example**  Assembly program

![](_page_37_Figure_1.jpeg)

![](_page_37_Picture_78.jpeg)

### **Recursive Functions**

![](_page_38_Figure_1.jpeg)

- A recursive function is both a caller and a callee of itself.
- Can be hard to compute the maximum stack space needed for recursive function calls.
	- Need to know how many times the function is nested (the depth of the calls).
	- And it often depends on the input values of the function.

**NOTE: the following section is from the COMP2121 lecture notes by Dr. Hui Wu**

### **An Example of Recursive Function Calls**

```
int sum(int n);
```

```
int main(void)
```
{

}

{

}

```
int n = 100;
sum(n);
return 0;
```

```
int sum(int n)
```

```
if (n \le 0) return \theta;
else return (n + sum(n - 1));
```
main() is the caller of sum()

sum() is the caller and callee of itself

![](_page_39_Figure_8.jpeg)

![](_page_40_Picture_0.jpeg)

![](_page_40_Figure_1.jpeg)

• Stack space of functions calls in a program can be determined by call tree

### **Call Trees**

![](_page_41_Figure_1.jpeg)

- A call tree is a weighted directed tree  $G = (V, V)$ E, W) where
	- $V = \{v1, v2, ..., vn\}$  is a set of nodes each of which denotes an execution of a function;
	- $\bullet$  E={vi→vj: vi calls vj} is a set of directed edges each of which denotes the caller-callee relationship, and
	- W={wi (i=1, 2, ..., n): wi is the frame size of vi} is a set of stack frame sizes.
- The maximum size of stack space needed for the function calls can be derived from the call tree.  $42$

![](_page_42_Figure_0.jpeg)

## **An Example of Call Trees**

```
int main(void)
{ …
    func1();
    …
    func2();
}
void func1()
{ …
    func3();
 …
}
```

```
void func2()
{ …
   func4();
   …
   func5();
   …
}
```
### **An Example of Call Trees (Cont.)**

![](_page_43_Figure_1.jpeg)

![](_page_43_Figure_2.jpeg)

**The number in red beside a function is its frame size in bytes.** 

## **Computing the Maximum Stack Size for Function Calls**

![](_page_44_Figure_1.jpeg)

- Step 1: Draw the call tree.
- Step 2: Find the longest weighted path in the call tree.
- The total weight of the longest weighted path is the maximum stack size needed for the function calls.

![](_page_45_Figure_0.jpeg)

The longest path is  $main() \rightarrow func1() \rightarrow func3()$ **with the total weight of 110. So the maximum stack space needed for this program is 110 bytes.**

### **Fibonacci Rabbits**

![](_page_46_Figure_1.jpeg)

- Suppose a newly-born pair of rabbits, one male, one female, are put in a field. Rabbits are able to mate at the age of one month so that at the end of its second month a female can produce another pair of rabbits. Suppose that our rabbits never die and that the female always produces one new pair (one male, one female) every month from the second month on.
- How many pairs will there be in one year?
	- Fibonacci's Puzzle
	- Italian, mathematician Leonardo of Pisa (also known as Fibonacci) 1202.

### **Fibonacci Rabbits (Cont.)**

![](_page_47_Figure_1.jpeg)

- The number of pairs of rabbits in the field at the start of each month is 1, 1, 2, 3, 5, 8, 13, 21, 34, ... .
- In general, the number of pairs of rabbits in the field at the start of month n, denoted by F(n), is recursively defined as follows.

 $F(n) = F(n - 1) + F(n - 2)$ Where  $F(0) = F(1) = 1$ .

 $F(n)$  (n = 1, 2, ..., ) are called Fibonacci numbers.

### **C Solution of Fibonacci Numbers**

```
int month = 4;
int main(void)
{ 
    fib(month);
}
int fib(int n) 
\{if (n == 0) return 1;
  if (n == 1) return 1;
  return (fib(n - 1) + fib(n - 2));}
```
![](_page_48_Figure_2.jpeg)

![](_page_49_Figure_0.jpeg)

![](_page_50_Figure_0.jpeg)

# **Assembly Code for main()**

![](_page_50_Picture_78.jpeg)

### **Assembly Code for fib()**

![](_page_51_Picture_121.jpeg)

- rologue ave r16 and r17 on the stack
- ave Y on the stack

- et Y point to the bottom of e stack frame
	- odate SP so that it points to
	- ne new stack top
	- ass the actual parameter
	- o the formal parameter
	- $compare$  n with 0  $\,$

```
fn != 0, go to L3eturn 1
; Jump to the epilogue
```
![](_page_51_Figure_11.jpeg)

# **Assembly Code for fib() (Cont.)**

![](_page_52_Picture_1.jpeg)

L3: cpi r24, 1 ; Compare n with 1 clr r0 cpc r25, r0  $ldi$  r24, 1 ; n == 1 ldi r25, 0 ; Return 1 L4:  $1dd$  r24,  $Y+1$  ; n >= 2 ldd r25, Y+2 adc r25, r17

```
brne L4 ; If n != 1 go to L4 rjmp L2 ; Jump to the epilogue
 ldd r25, Y+2 ; Load the actual parameter n
sbiw r25:r24, 1 ; Pass n - 1 to the callee
rcall fib ; call fib(n - 1)
 movw r16, r24 ; Store the return value in r17:r16
 ldd r24, Y+1 ; Load the actual parameter n
sbiw r25:r24, 2 ; Pass n - 2 to the callee
rcall fib ; call fib(n-2)
add r24, r16 ; r25:r25 = fib(n - 1) + fib(n - 2)
```
![](_page_53_Picture_0.jpeg)

# **Assembly Code for fib() (Cont.)**

![](_page_53_Picture_47.jpeg)

### **Computing the Maximum Stack Size**

![](_page_54_Figure_1.jpeg)

![](_page_54_Figure_2.jpeg)

The call tree for  $n = 4$ 

### **Computing the Maximum Stack Size (Cont.)**

![](_page_55_Figure_1.jpeg)

The longest weighted path is main()  $\rightarrow$  fib(4)  $\rightarrow$  fib(3)  $\rightarrow$  fib(2)  $\rightarrow$ fib(1) with the total weight of 32. So a stack space of 32 bytes is needed for this program.

### **Reading Material**

![](_page_56_Figure_1.jpeg)

- AVR ATmega2560 data sheet
	- Stack, stack pointer and stack operations

![](_page_57_Figure_1.jpeg)

- 1. Refer to the AVR Instruction Set manual, study the following instructions:
	- Arithmetic and logic instructions
		- adiw
		- lsl, rol
	- Data transfer instructions
		- movw
		- pop, push
		- in, out
	- Program control
		- rcall
		- $\bullet$  ret  $^{58}$

![](_page_58_Figure_1.jpeg)

2. In AVR, why is register Y used as the stack frame pointer? And why is the stack frame pointer set to point to the top of the stack frame?

![](_page_59_Figure_1.jpeg)

3. What is the difference between using functions and using macros?

![](_page_60_Figure_1.jpeg)

#### 4. When would you use macros and when would you use functions?

![](_page_61_Figure_1.jpeg)

#### 5. Write an assembly routine for *a x 5*, where *a* is a 2-byte unsigned integer.

![](_page_62_Figure_1.jpeg)

6. Write an assembly code for the following C program. Assume an integer takes one byte.

```
void swap(int *px, int *py) { // Call by reference
     int temp; \frac{1}{2} // allows the callee to
     temp = *px // change the caller, since
     *px = *py; // the "referenced" memory
     *py = temp; // is altered.
}
int main(void) {
     int a = 1, b = 2;
     swap(&a, &b);
     print(f('a=%d, b=%d'', a, b))return 0;
}
```